# Προβλήµατα βέλτιστων µονοπατιών

• ∆ροµολόγηση µιας οντότητας ανάµεσα σε δύο σηµεία ενός δικτύου έτσι ώστε να ελαχιστοποιήσουµ<sup>ε</sup> ένα κόστος, µια διάρκεια, κτλ.

Εφαρµογές: Χρονοπρογραµµατισµός (διαχείριση εργασιών, προγραµµάτων,...)

## Τύποι Προβλη µάτων

¾Κατευθυνό µενος γράφος µ ε βάρη:  $G = (X, A, W)$ 

¾X σύνολο n κό µβων

¾ Α σύνολο<sup>m</sup> τόξων

 $\blacktriangleright$  W(i, j) κόστος τόξου  $(x_i, y_j)$ 

¾Κόστος ενός µονοπατιού ανά µεσα σε δύο κό µβους είναι το άθροισ µ α των κοστών των τόξων του.

## Τύποι Προβλη µάτων

- **Πρόβλη µ<sup>α</sup> Α**: ∆εδο µένων δύο κό µβων<sup>s</sup> και t, να βρεθεί το συντο µότερο µονοπάτι από τον κόμβο <u>s προς τον κόμβο t</u>.
- **Πρόβλη µ α Β**: ∆εδο µένου ενός κό µβου αφετηρίας s, να βρεθεί το συντο µότερο μονοπάτι από το <u>s προς κάθε άλλο κόμβο</u>.
- **Πρόβλη µ α C**: Να βρεθεί το συντο µότερο μονοπάτι ανάμεσα σε <u>κάθε ζευγάρι</u> κόμβων.

### Παράδειγµ<sup>α</sup>: G= (X,A)

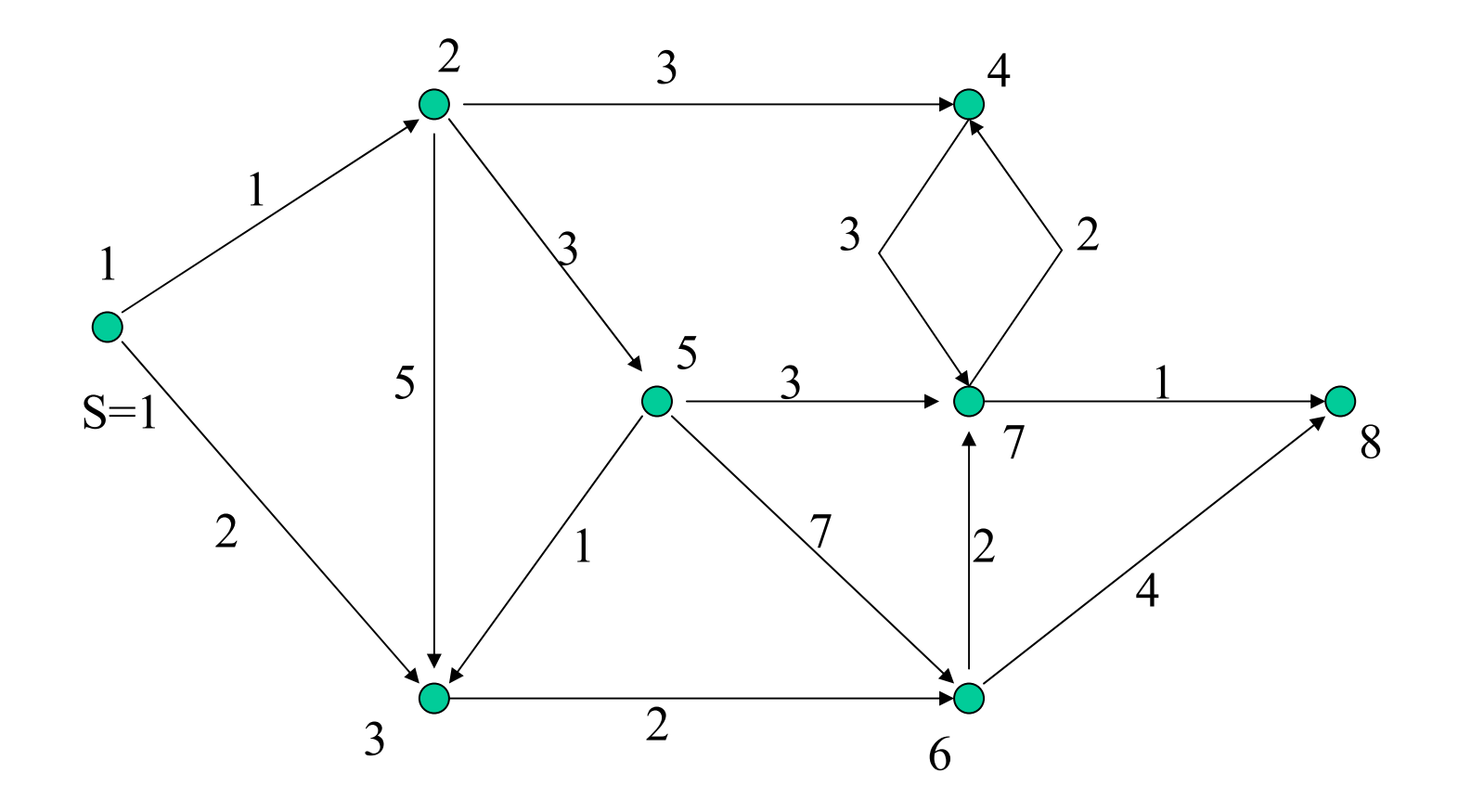

# Kατευθυνόµενο δέντρο συντοµότερων µονοπατιών

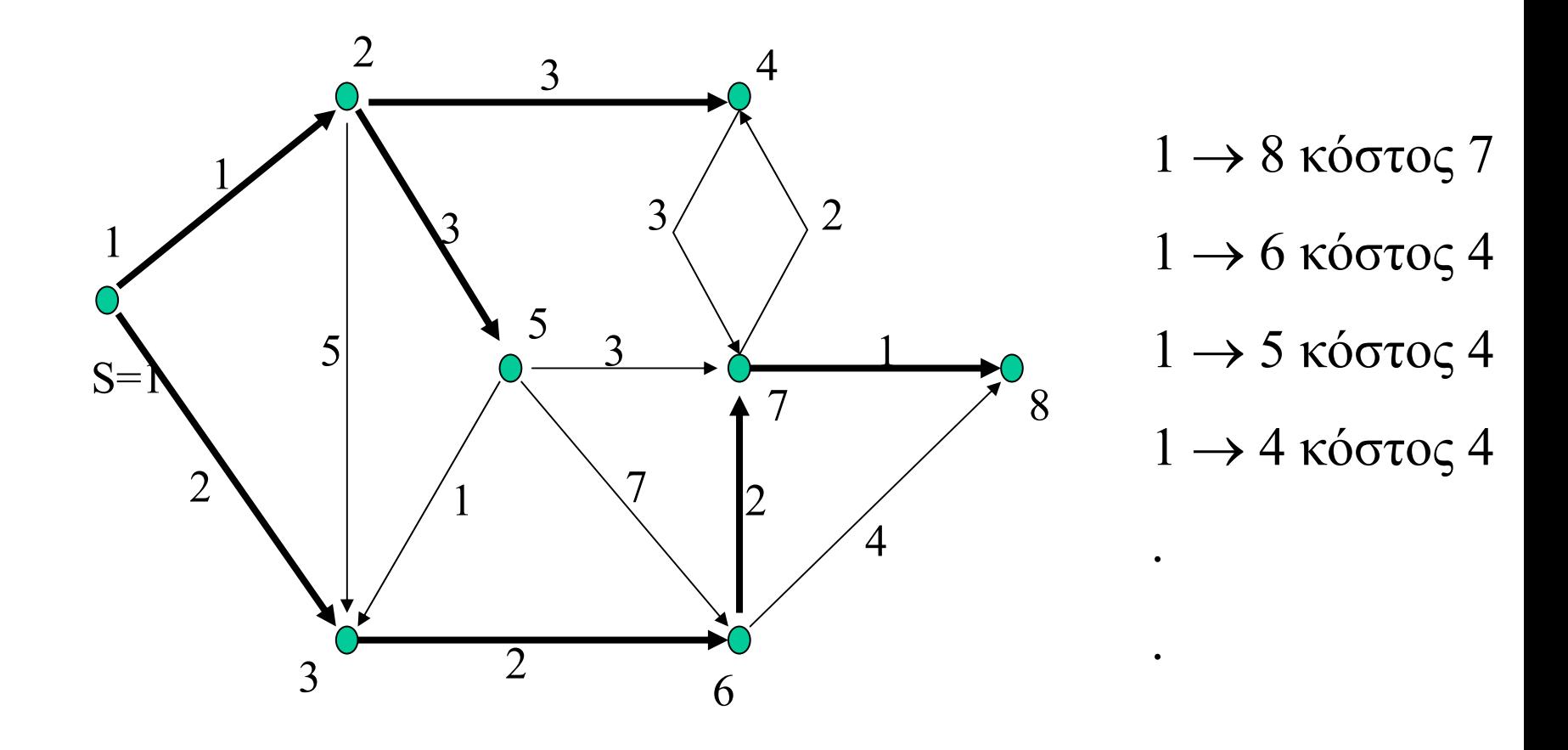

Αλγόριθµοι µ<sup>ε</sup> οριστικοποίηση ετικετών (Greedy για πρόβληµ<sup>α</sup> Β)

• Για κάθε κόµβο **<sup>x</sup>** : V[x], τιµή του συντοµότερου µονοπατιού από τον κόµβο αφετηρία **<sup>s</sup>** προς τον κόµβο **<sup>x</sup>**.

• ∆ιατήρηση για κάθε κόµβο **<sup>x</sup>** προσπελάσιµ<sup>ο</sup> ξεκινώντας από τον κόµβο **<sup>s</sup>** : P[x].

- Γράφος G=(X, A, w),  $|X| = n$ ,  $|A| = m$  και  $w(i,j) \geq 0$
- Σε κάθε επανάληψη, ένας κόµβος <sup>x</sup>δέχεται την οριστική του ετικέτα (θα λέµ<sup>ε</sup> ότι είναι φιξαρισµένος). Ένας πίνακας FIXE[ ] θα δείχνει τους φιξαρισµένους κόµβους.

- Αρχικοποίησε τον πίνακα V µ<sup>ε</sup> <sup>∞</sup>
- $\bullet$ --#-- P µ<sup>ε</sup> 0
- $\bullet$ --#-- FIXE σε False
- Θέσε V[S] = 0 και P[S] = 1

#### **Repeat**

**---**

**---**

**Until** {x|V[x] < ∞} = Ø

Αλγόριθµος Dijkstra

**Repeat**

**Επέλεξε** ένα κόµβο <sup>x</sup>**ΜΗ φιξαρισµένο** και <sup>µ</sup><sup>ε</sup> **ελάχιστο** V[x] **ΑN** υπάρχει x µ<sup>ε</sup> V[x] < <sup>∞</sup> ΤΟΤΕ **Φίξαρε** <sup>x</sup> **Για κάθε y επόµενο** του <sup>x</sup>και ΜΗ **φιξαρισµένο** An V[y]  $\succ$  V[x] + W(x,y) TOTE V[y] = V[x] + W(x,y) Θέσε P[y] = x */\*αποµνηµόνευσε ότι ερχόµαστε στο y απο τον <sup>x</sup>\*/*

**Until** {x|V[x] < ∞} = Ø

# Αλγόριθµος Dijkstra: παράδειγµ<sup>α</sup>

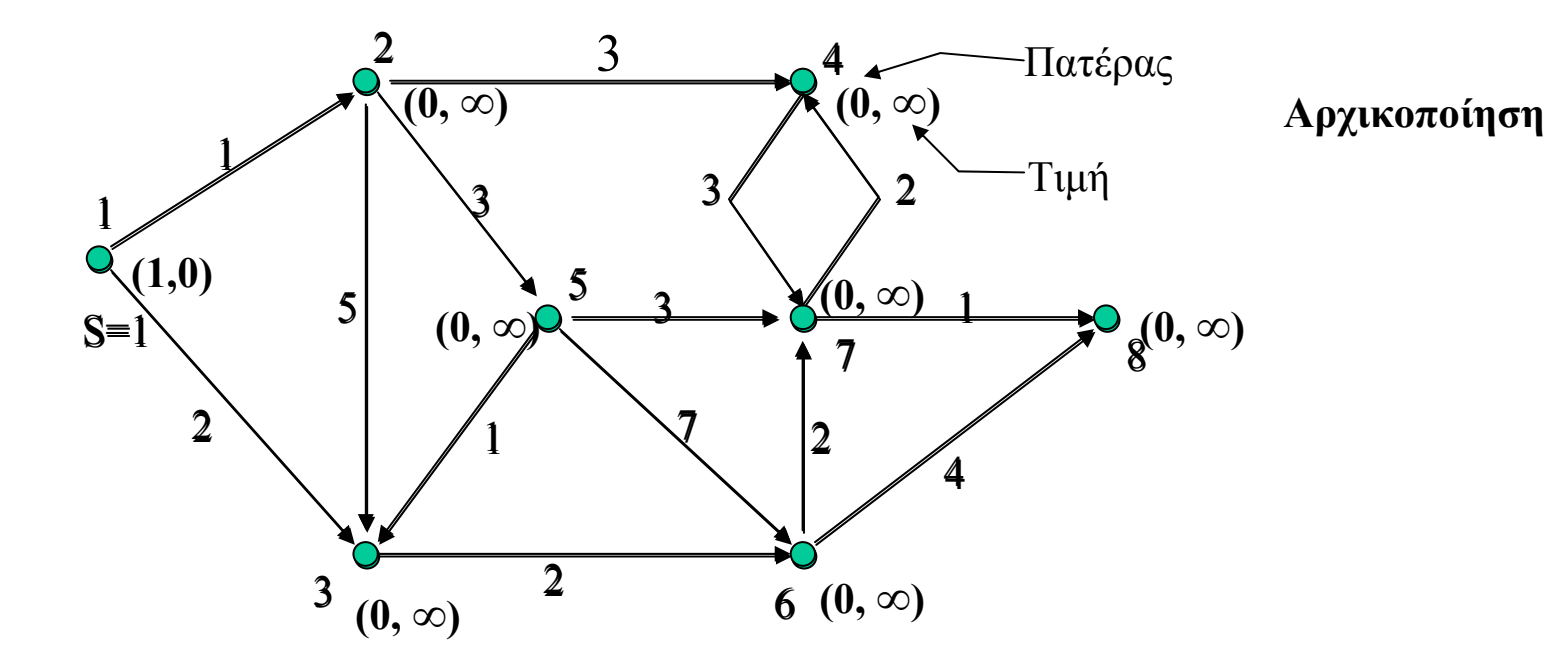

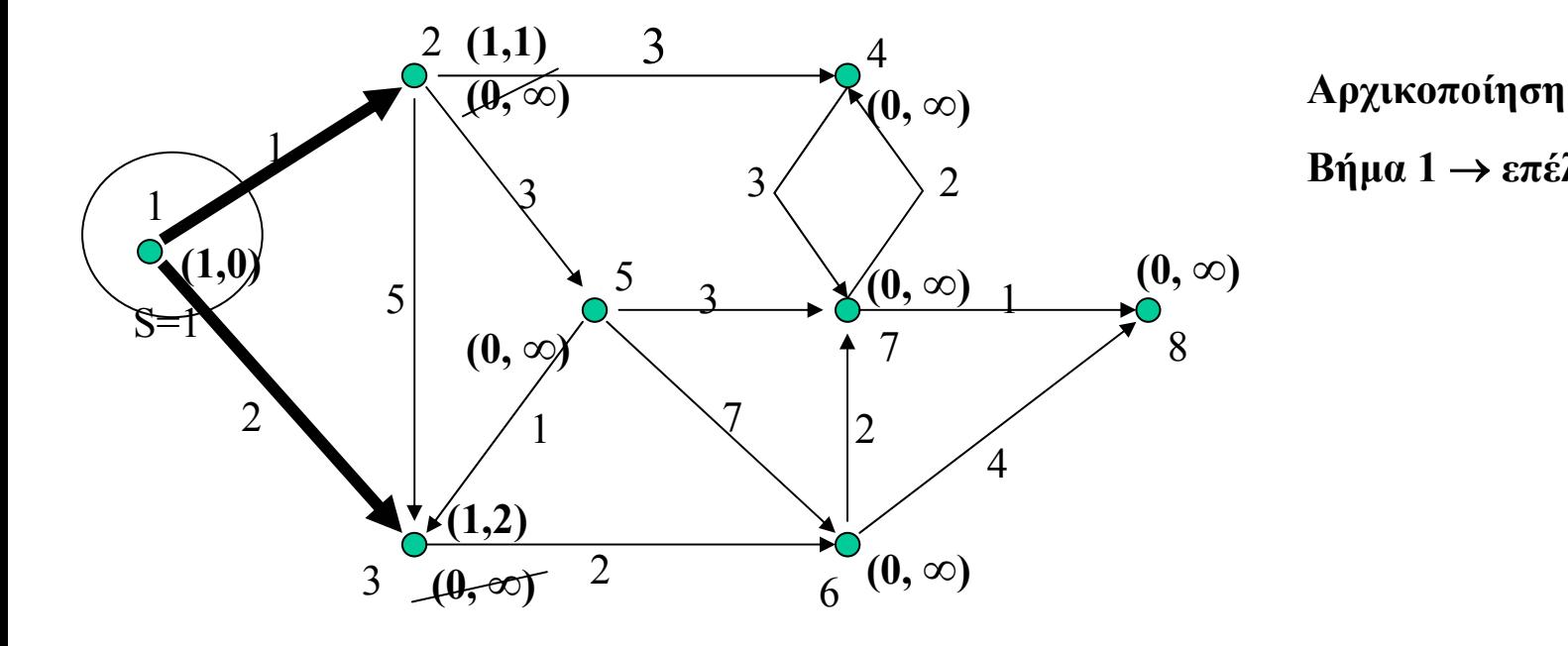

**Βήµα 1** <sup>→</sup> **επέλεξε κόµβο 1** 

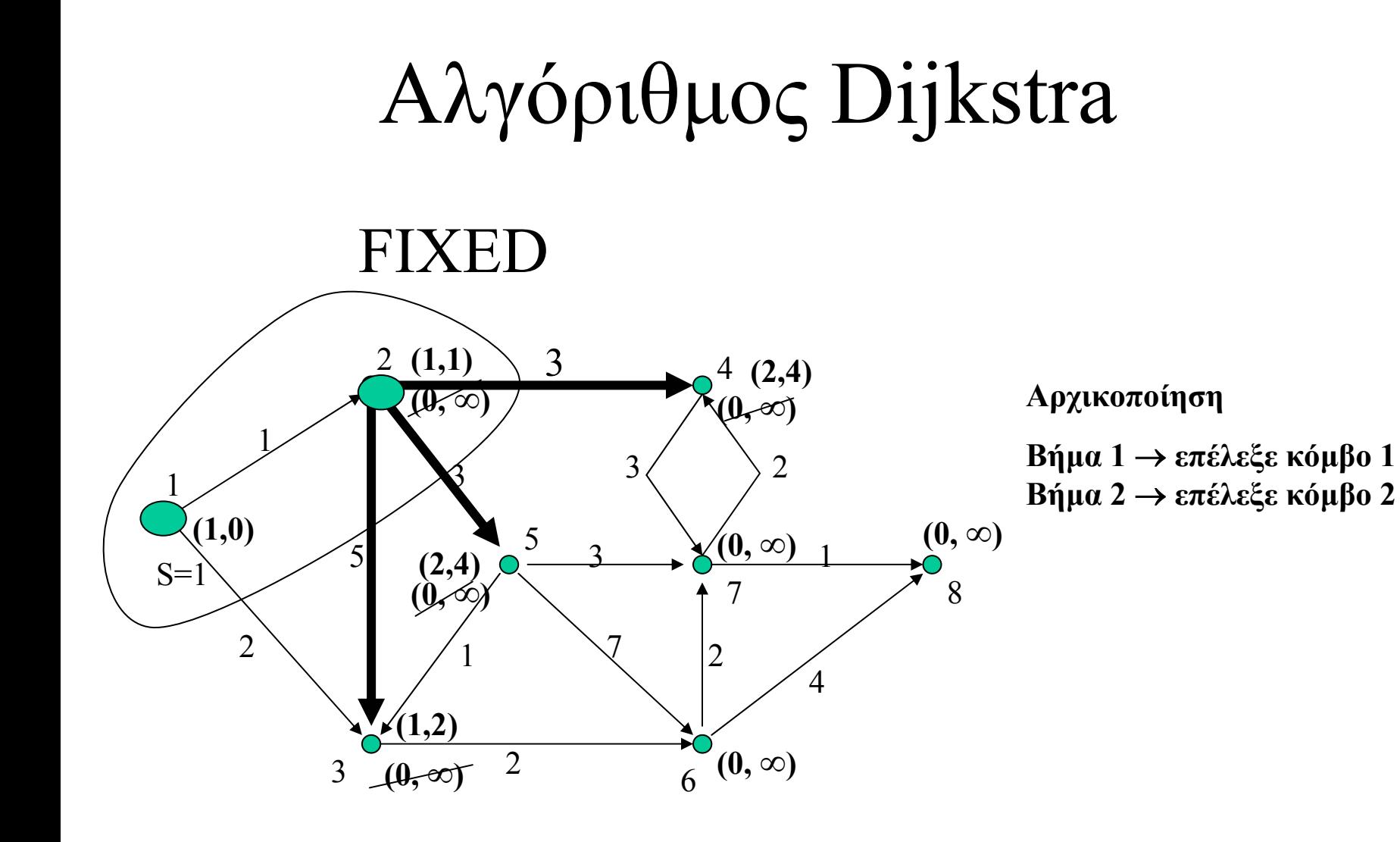

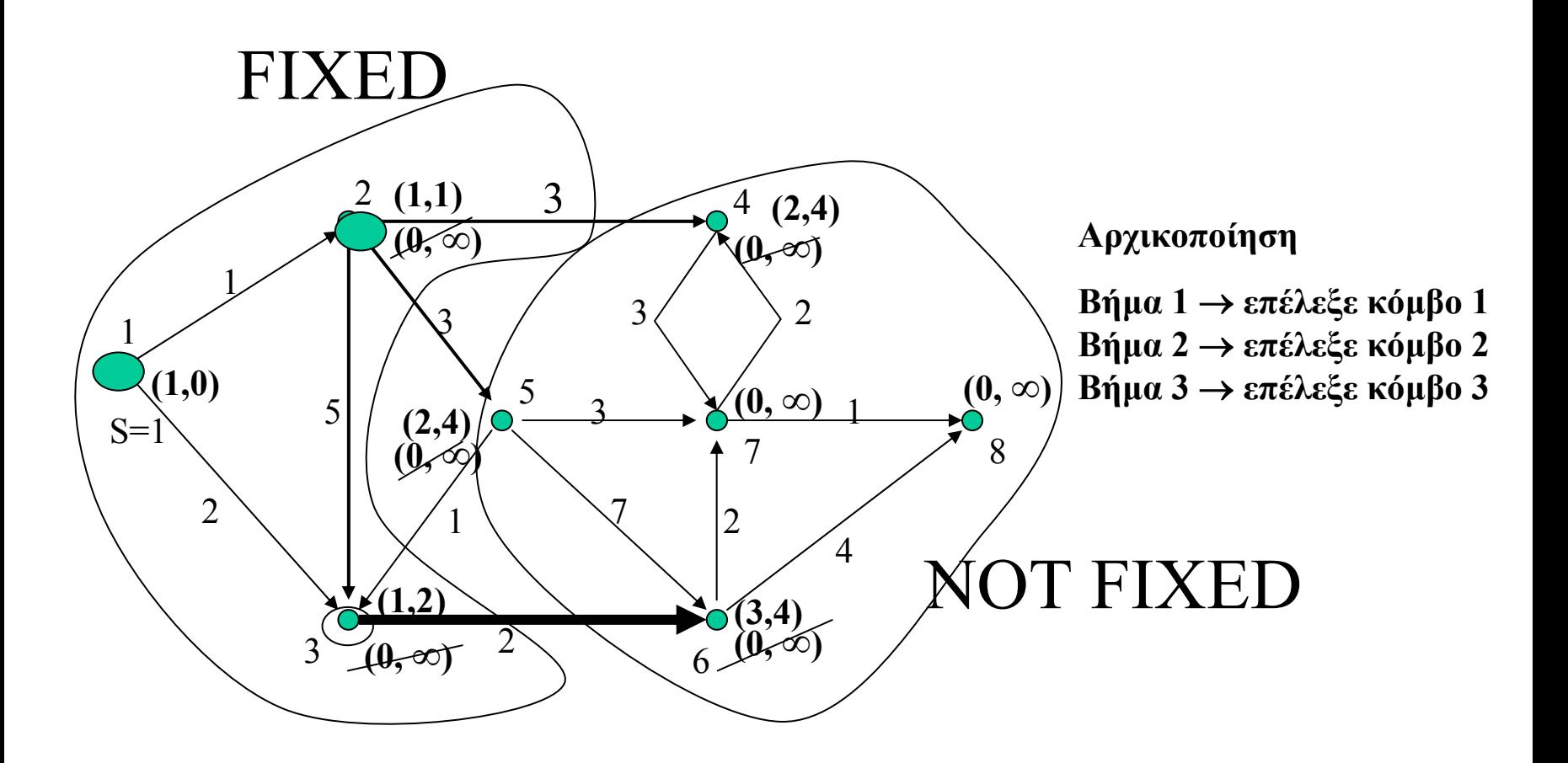

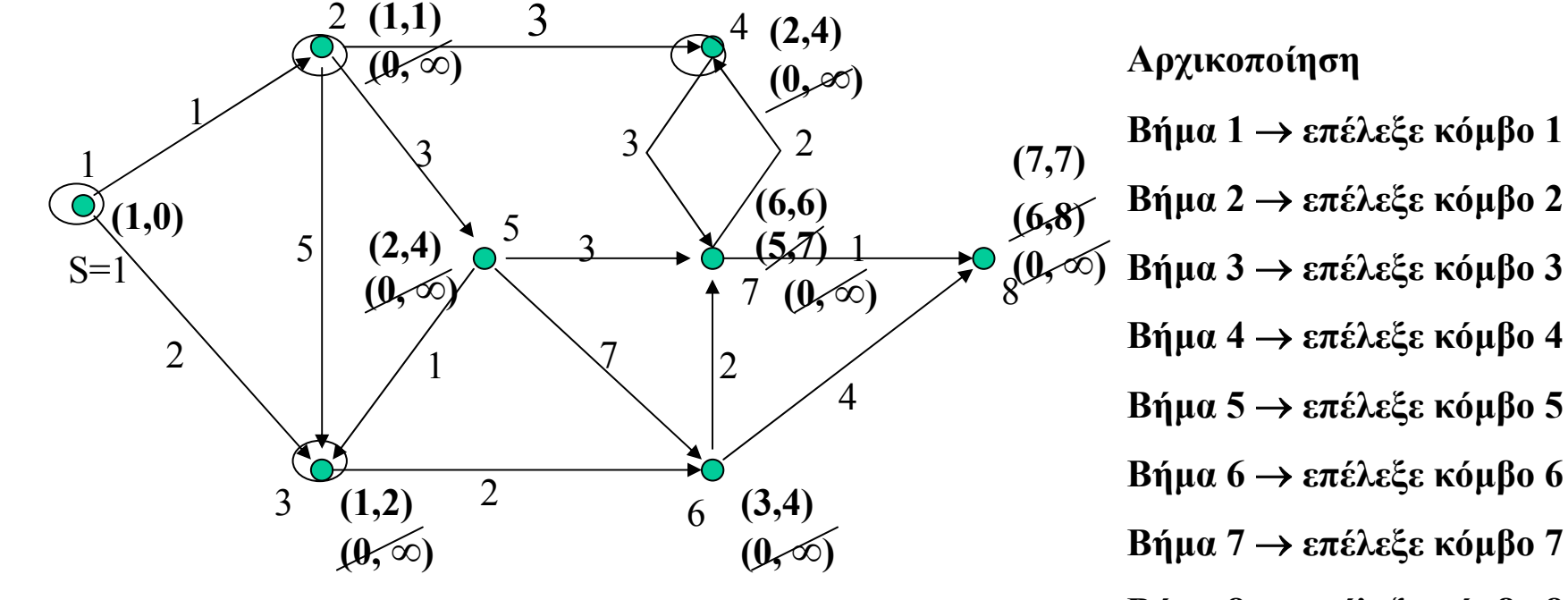

**Βήµα 8** <sup>→</sup> **επέλεξε κόµβο 8**

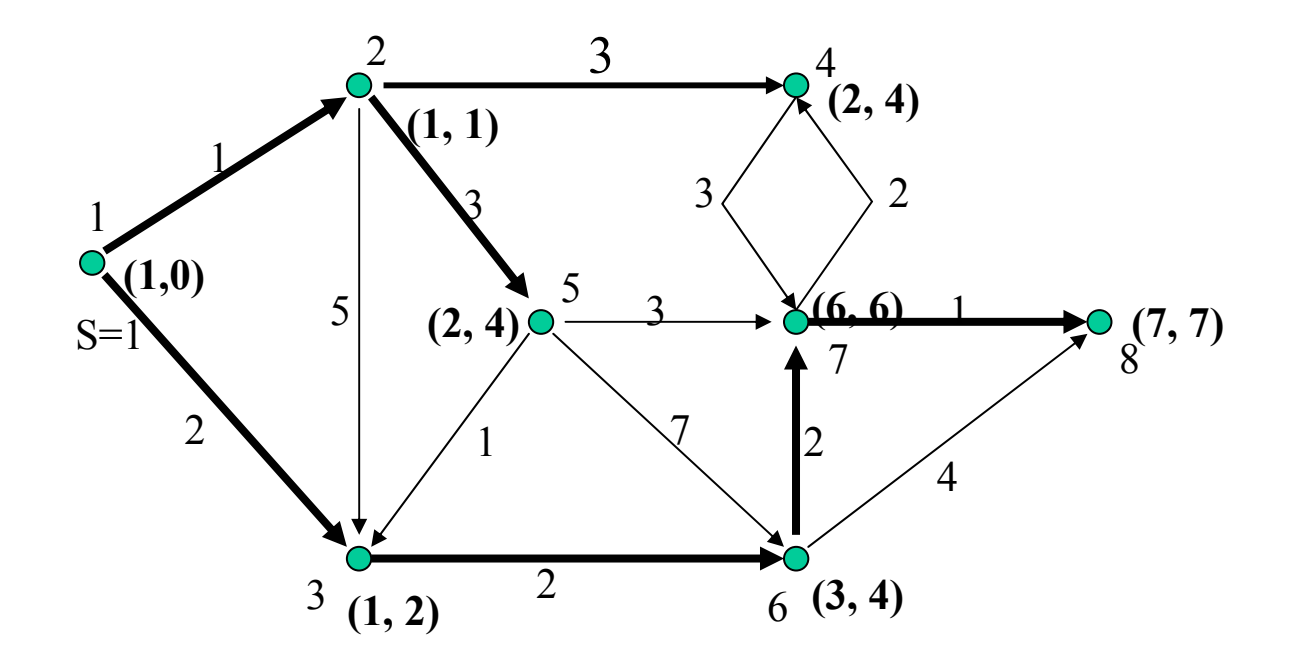

**Κατευθυνόµενο δέντρο ελάχιστων µονοπατιών**

# Ορθότητα αλγορίθμου Dijkstra

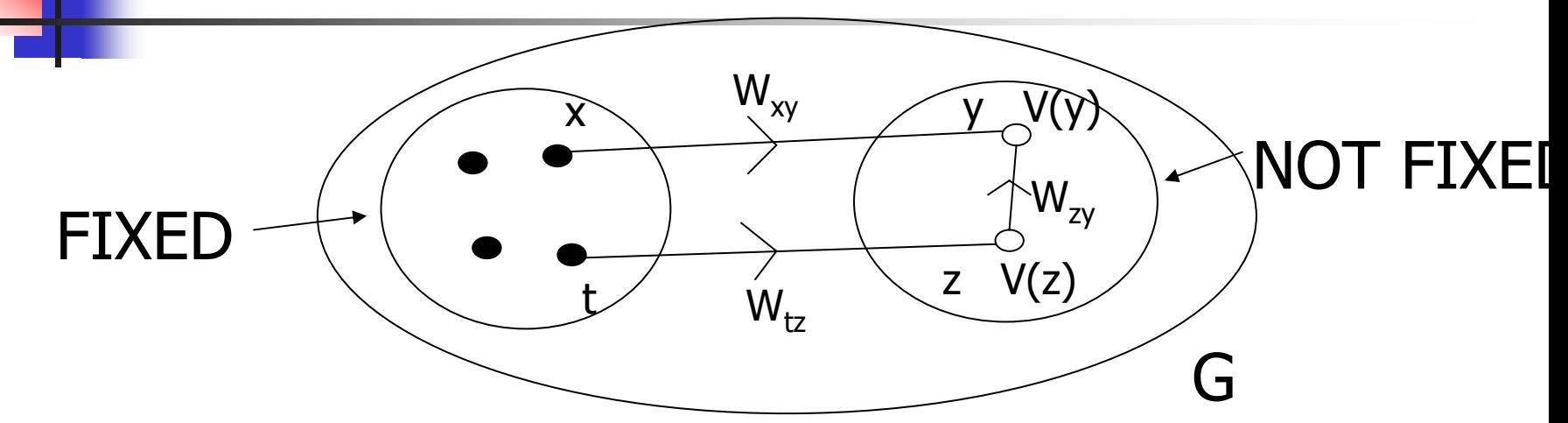

 $V[y] \le V[z]$  $\text{V}\big[\text{z}\big] + \text{W}_{\text{zy}} < \text{V}\big[\text{y}\big] \le \text{V}\big[\text{z}\big]$   $\Rightarrow$ zy  $\rm W_{\scriptscriptstyle -} \le 0$   $\Rightarrow$ Α∆ΥΝΑΤΟ

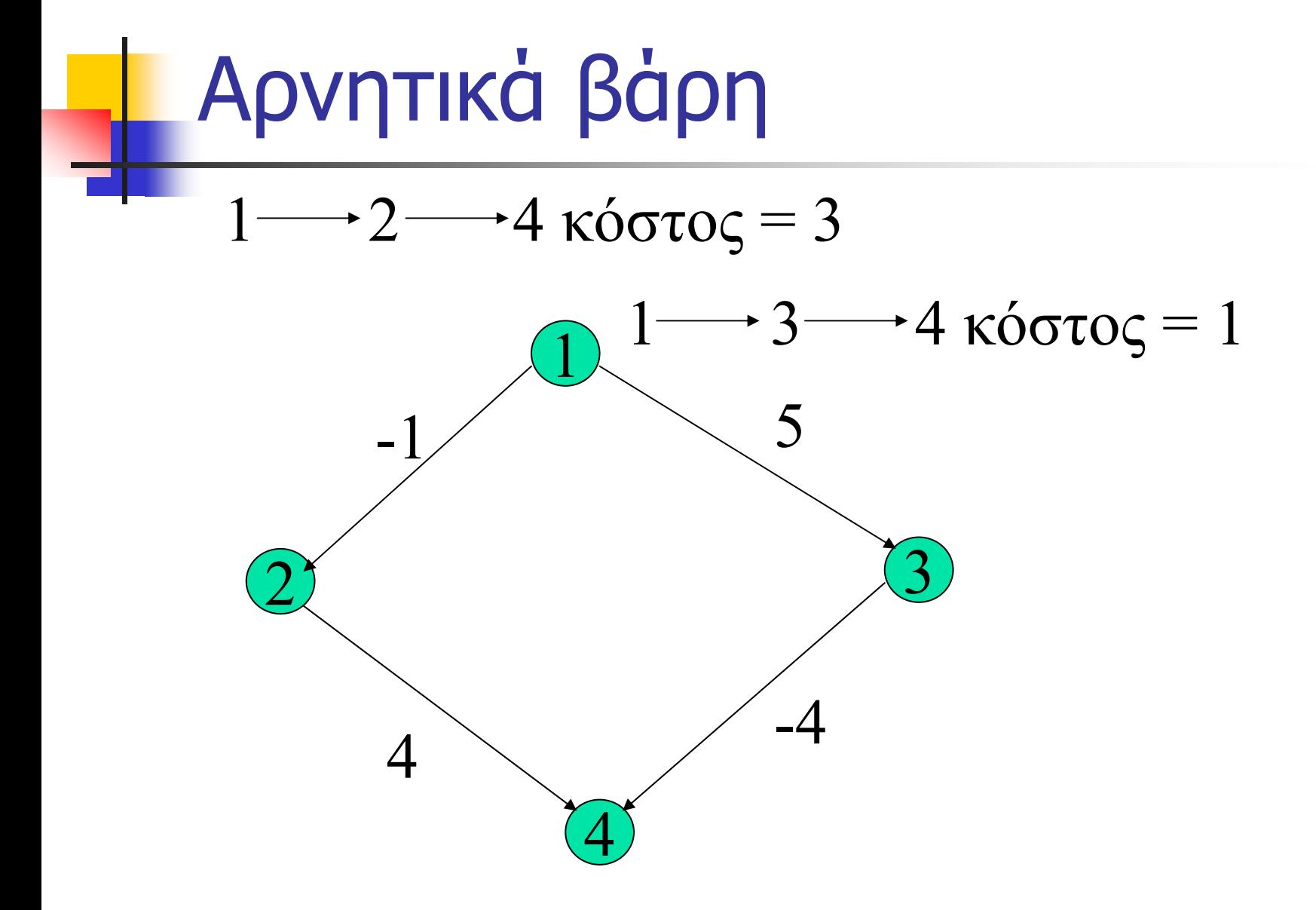

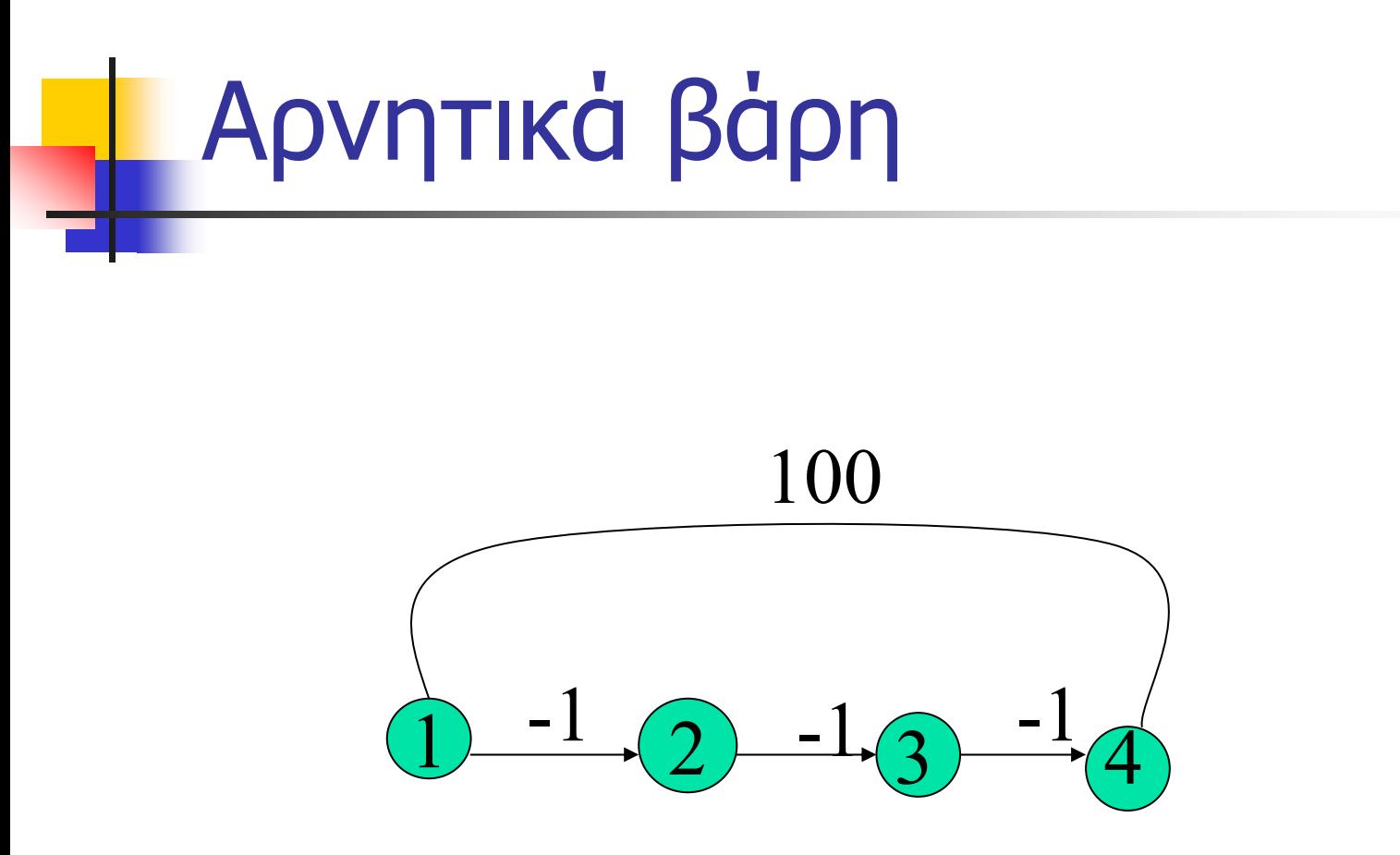

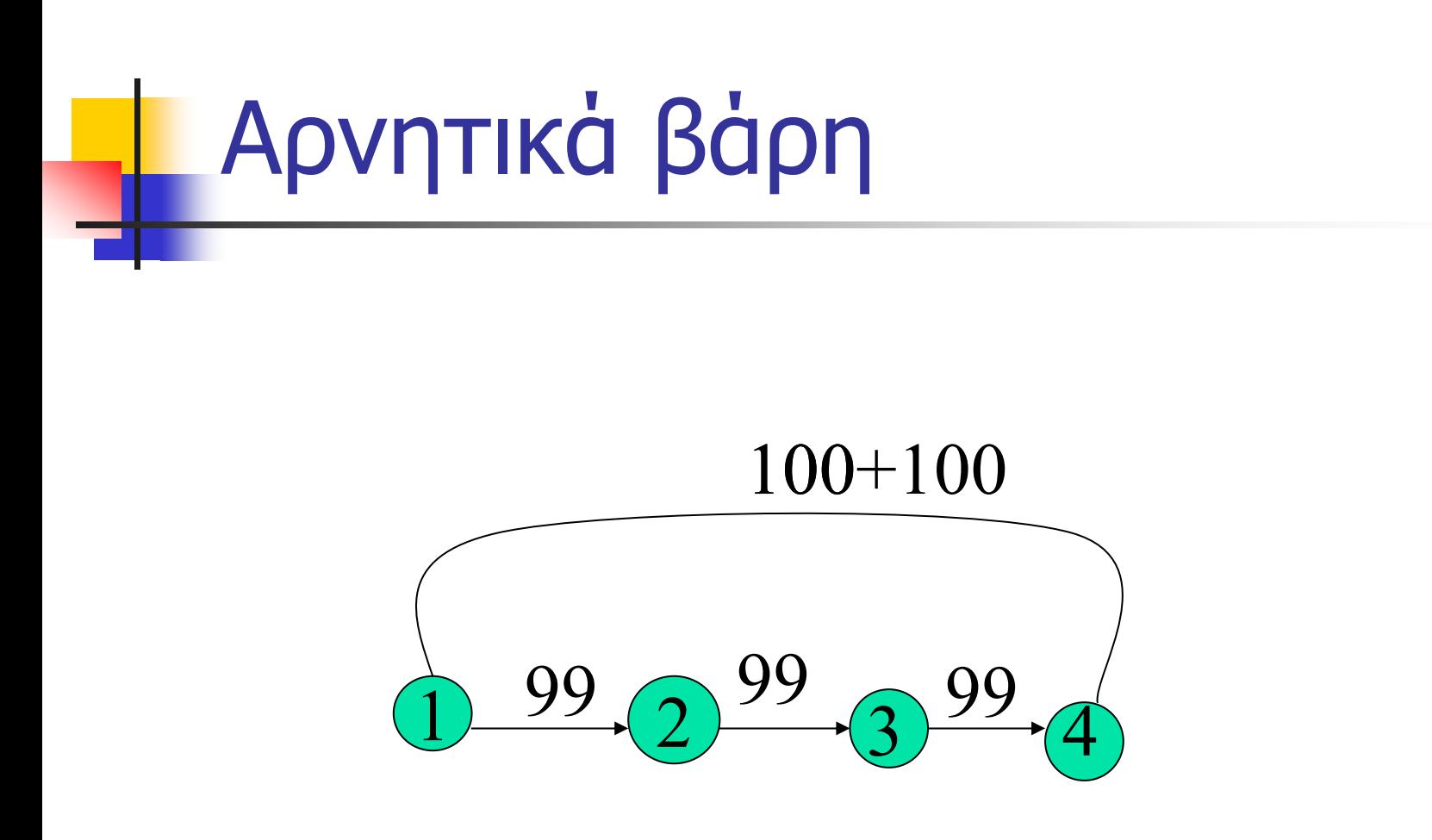